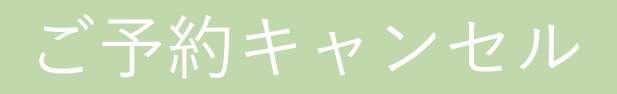

## **キャンセルはレッスン日の前日(24時間前)までに お願いいたします。**

前日(24時間前)を過ぎてからのキャンセルは キャンセル料(レッスン料金)がかかります。

## **1)キャンセルしたいレッスンをクリック**

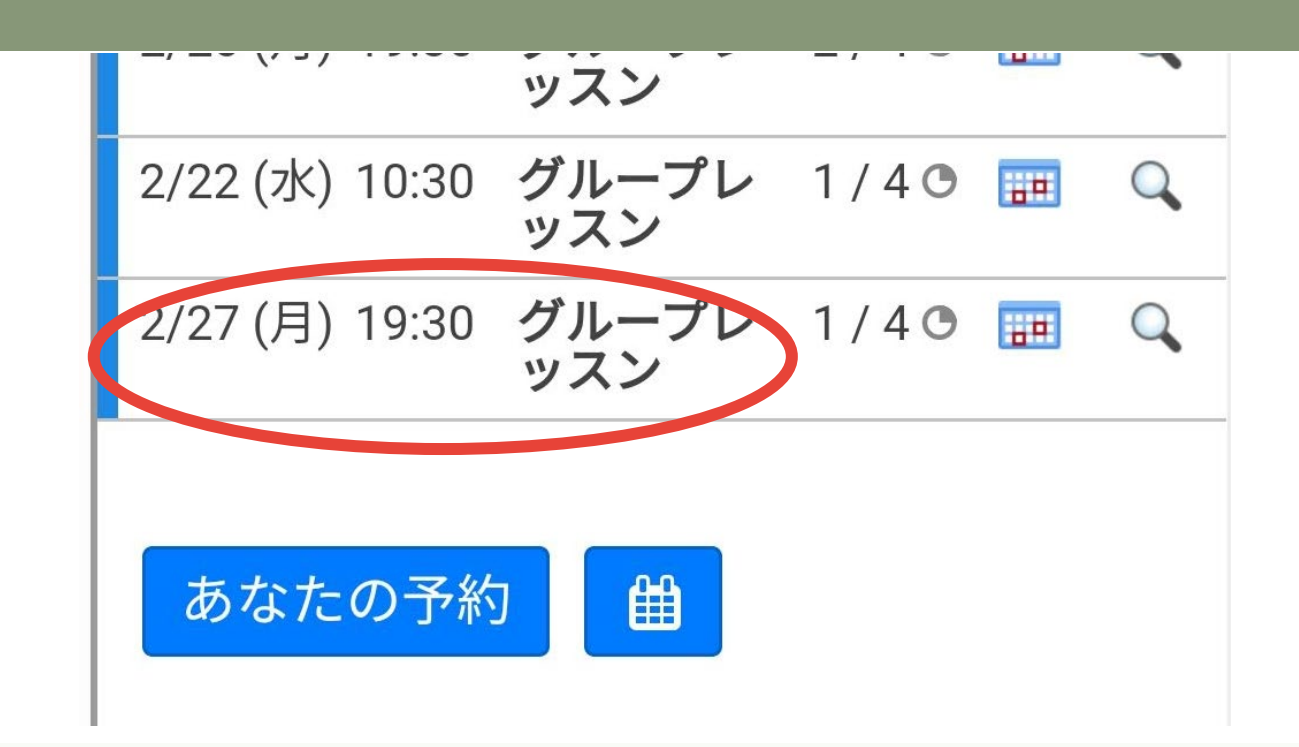

## **3)予約削除ボタンをクリック**

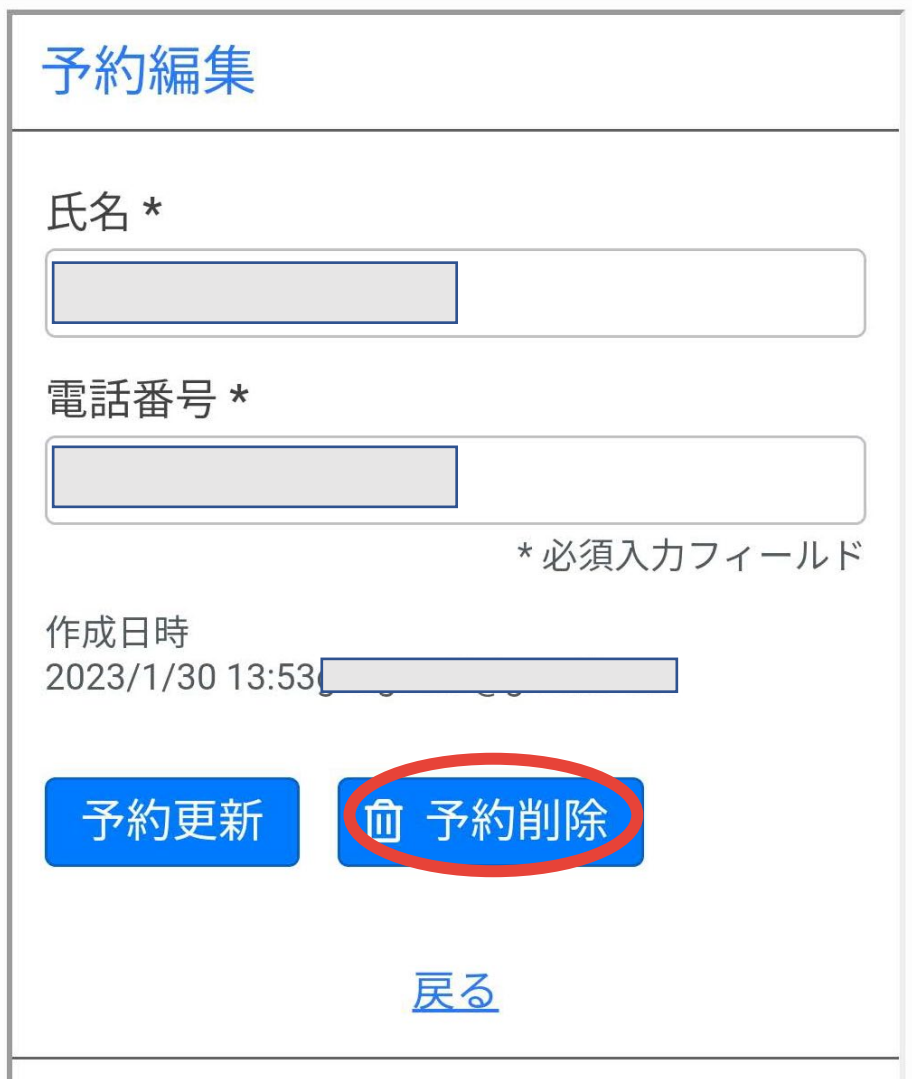

## **2)予約編集ボタンをクリック**

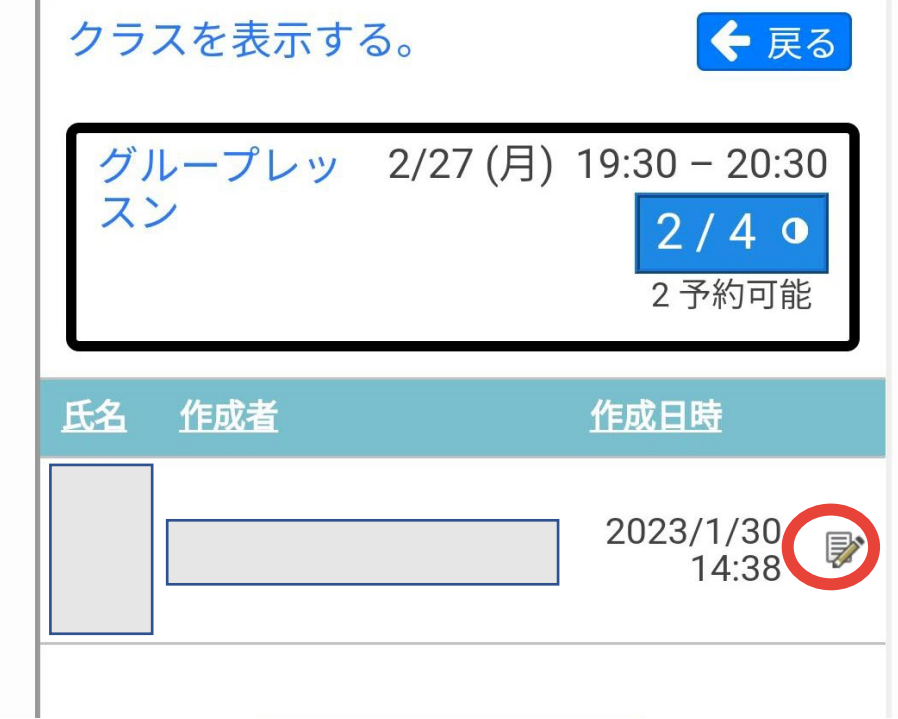

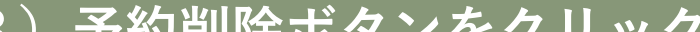

2

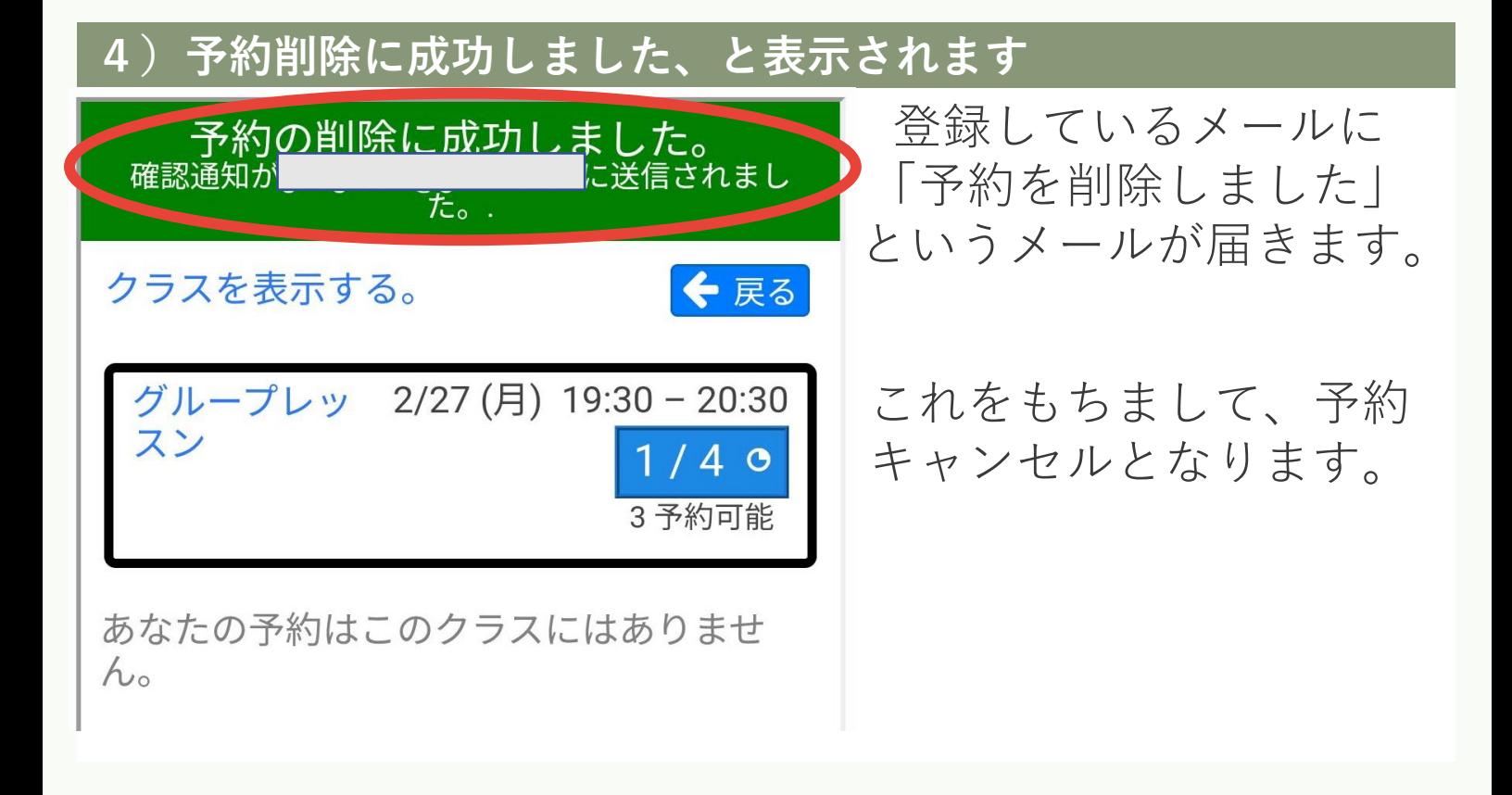